# heliocentriccorr

June 2, 2019

#### Abstract

Calculates Heliocentric velocity from the local satellite frame in the target direction

### 1 Instruments/Modes

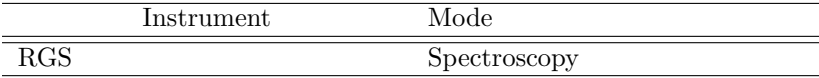

### 2 Use

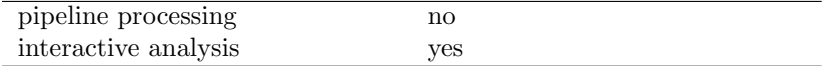

### 3 Description

### 3.1 Introduction

Due to the motion of the Earth around the Sun and the motion of the spacecraft around the Earth, the observed wavelength of a line emitted by a celestial object is affected by the Doppler effect induced by the spacecraft velocity component in the direction of the target. Spectral lines measured from a highresolution spectroscopy instrument, such as RGS, must then be corrected for the projected component of the satellite's velocity.

heliocentriccorr task calculates, for a given time, the observed radial velocity of the spacecraft with respect to the Sun in the target direction, taking into account the spacecraft attitude and the Earth's motion around the Sun. This value is stored in the VHELIOCOR keyword in the SPECTRUM header of the input spectrum.

In this version, heliocentricorr does not apply the Heliocentric velocity correction to wavelength values in the spectrum file. It only writes in a keyword (VHELIOCOR) with the Heliocentric velocity.

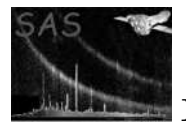

heliocentriccorr can be used in two ways:

- Introducing as inputs an RGS spectrum set  $+$  RGS source list file: In this case, **heliocentriccorr** gets the source coordinates from the source list file to calculate the spacecraft attitude. Then, it gets the time stamp corresponding to the mid point of the observation. Finally, the Heliocentric velocity is calculated and written into the VHE-LIOCOR keyword.
- Introducing as inputs the RA and DEC of the source  $+$  time stamp: With these three values, **heliocentriccorr** calculates the Heliocentric velocity and writes the result on the screen.

### 4 Parameters

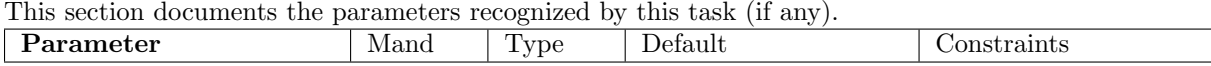

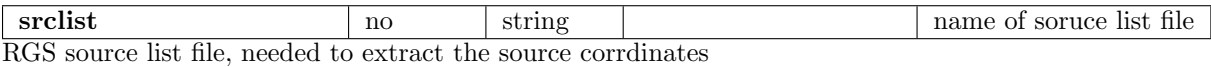

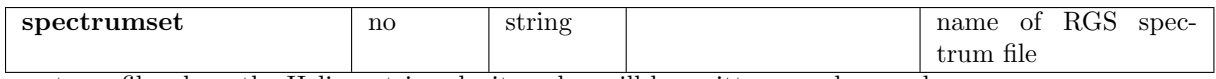

spectrum file where the Heliocentric velocity value will be written as a keyword.

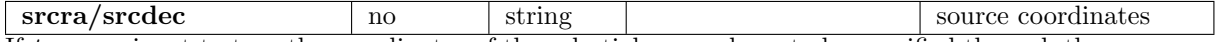

If toscreen is set to true the coordinates of the celestial source have to be specified through these parameters in the equatorial, earth-centered J2000 reference frame. Recognized formats are for srcra (Right Ascension)

- 1. 123.45678 (decimal degrees)
- 2. 23 59 59.1223
- 3. 23h59m59.1234s

and for srcdec (Declination)

- 1. 123.45678 (decimal degrees)
- 2. 20 18 59.1223
- 3. 20o18'59.1234"

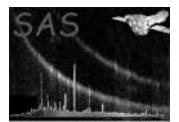

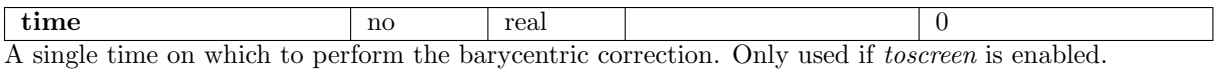

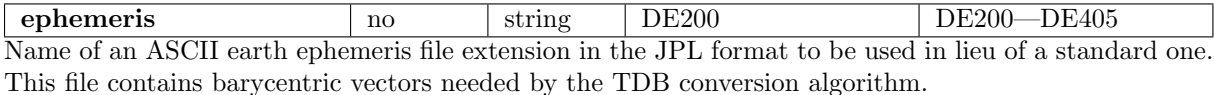

### 5 Errors

This section documents warnings and errors generated by this task (if any). Note that warnings and errors can also be generated in the SAS infrastructure libraries, in which case they would not be documented here. Refer to the index of all errors and warnings available in the HTML version of the SAS documentation.

ThisIsNotXMM (error) No XMM data set given

SourceNotFound (error) source identifier not found

NoEphemerisFile (error) The JPL ephemeris file was not found

#### NoPositionData (error)

There is no position data available for a particular time  $-$  set time to NaN

### 6 Input Files

1. RGS source list + RGS spectrum files

### 7 Output Files

1. the input spectrum data set with VHELIOCOR keyword added.

### 8 Algorithm

subroutine heliocentriccorr

```
locate ODF orbit file
locate earth ephemeris file
```
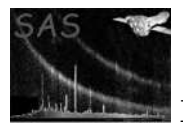

calculate XMM-Newton attitude calculate Earth velocity Get the time of the observation mid point calculate Heliocentric correction end subroutine heliocentriccorr

## 9 Future developments

## References

### References